### Chapter 3

#### Describing Syntax and Semantics

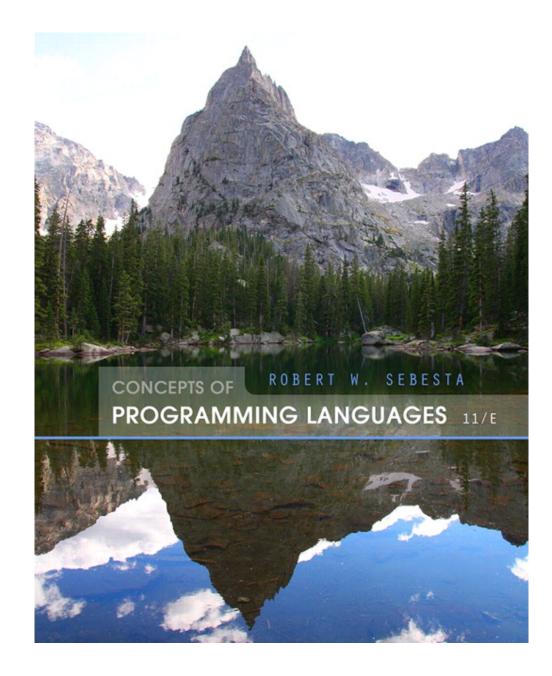

### **Chapter 3 Topics**

- Introduction
- The General Problem of Describing Syntax
- Formal Methods of Describing Syntax
- Attribute Grammars
- Describing the Meanings of Programs: Dynamic Semantics

#### Ambiguous grammar

- 2 parse trees
   for the sentence
   A=B+C\*A
- Operator precedence
- Conflicting precedence

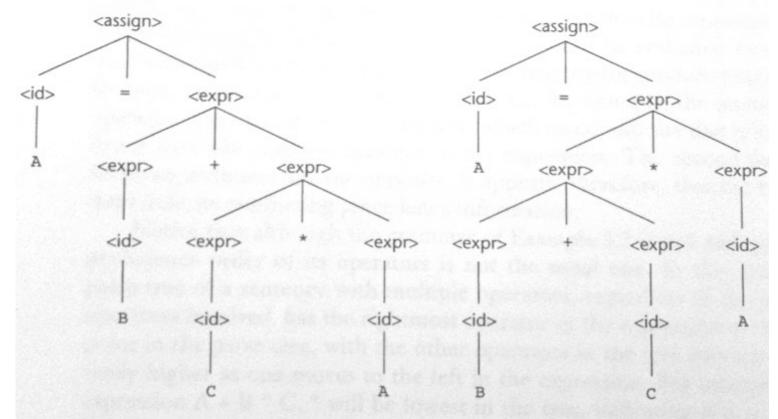

#### An Unambiguous Expression Grammar

 If we use the parse tree to indicate precedence levels of the operators, we cannot have ambiguity

<expr> -> <expr> - <term> | <term>
<term> -> <term> / const| const

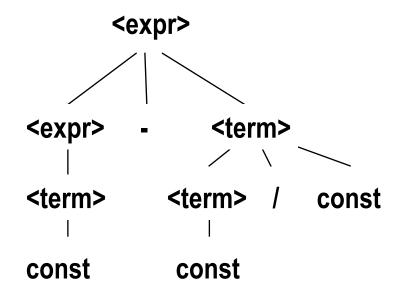

### Associativity of Operators

Operator associativity can also be indicated by a grammar

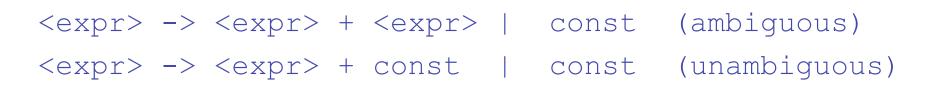

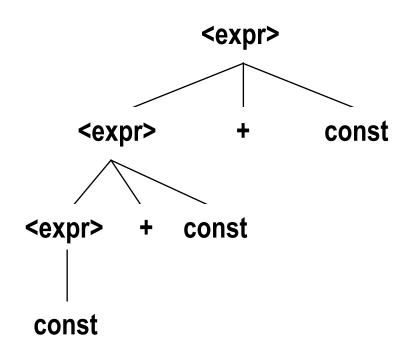

### Extended BNF (EBNF)

Optional parts are placed in brackets []

<if\_stmt> -> if (<expression>) <statement> [else <statement>]

 Alternative parts of RHSs are placed inside parentheses and separated via vertical bars

 $< term > \rightarrow < term > (+ | -) const$ 

 Repetitions (0 or more) are placed inside braces { }

#### **BNF and EBNF**

• BNF

• EBNF

<expr> → <term> { (+ | -) <term>}
<term> → <factor> { (\* | /) <factor>}

#### **Recent Variations in EBNF**

- Alternative RHSs are put on separate lines
- Use of a colon instead of =>
- Use of  $_{_{\rm opt}}$  for optional parts
- Use of one of for choices

#### Static semantics

- Context-free grammars (CFGs) cannot describe all of the syntax of programming languages
- Categories of constructs that are trouble:
  - Context-free, but cumbersome (e.g.,
  - types of operands in expressions; Java floating-
  - point value cannot be assigned to integer type,
    - but opposite legal)

### Attribute Grammars

- Attribute grammars are used to describe more of the structure of PL than we can do with CFG, e.g. to address static semantics such as type compatibility
- Attribute grammars (AGs) have additions to CFGs to carry some semantic info on parse tree nodes
- Primary value of AGs:
  - Static semantics specification

#### Attribute Grammars : Definition

- Def: An attribute grammar is a context-free grammar with the following additions:
  - For each grammar symbol x there is a set A(x) of attribute values
  - Each rule has a set of functions that define certain attributes of the nonterminals in the rule
  - Each rule has a (possibly empty) set of predicates, which state the static semantic rules, to check for attribute consistency

### Attribute Grammars: Definition

- Let  $X_0 \rightarrow X_1 \dots X_n$  be a rule
- Synthesized attributes up the parse tree from children
- Inherited attributes down and across parse tree
- Initially, there are intrinsic attributes on the leaves (such as actual types of variables, int or real)

#### Attribute Grammars (continued)

- How are attribute values computed?
  - If all attributes were inherited, the tree could be decorated in top-down order.
  - If all attributes were synthesized, the tree could be decorated in bottom-up order.
  - In many cases, both kinds of attributes are used, and it is some combination of top-down and bottom-up that must be used.

#### Extra (optional) examples Chapter

- Parsing examples as part of compilation process (chapter 4) and generating errors
- Example recursive-descent parser using a parse tree written in C
- Follows the generative, top-down, process of the EBNF grammar, with collections of subprograms that could be recursive
- Subprogram for each non terminal rule; traces parse tree rooted at that non terminal
- Starts from root and does leftmost derivation
- We assume function lex() gets the next lexeme and puts its token code in the global variable nextToken

```
EBNF rule: \langle expr \rangle \rightarrow \langle term \rangle \{(+ | -) \langle term \rangle\}
```

```
<term> -> <factor> {(* | /) <factor>)
```

```
<factor> \rightarrow id | int_constant | ( <expr> )
```

```
/* expr
   Parses strings in the language generated by the rule:
   <expr> -> <term> {(+ | -) <term>}
   */
void expr() {
printf("Enter <expr>\n");
/* Parse the first term */
  term();
/* As long as the next token is + or -, get
   the next token and parse the next term */
while (nextToken == ADD OP || nextToken == SUB OP) { lex();
term(); }
  printf("Exit <expr>\n");
} /* End of function expr */
```

```
EBNF rule: \langle expr \rangle \rightarrow \langle term \rangle \{(+ | -) \langle term \rangle\}
```

```
<term> -> <factor> {(* | /) <factor>)
```

```
<factor> \rightarrow id | int_constant | ( <expr> )
```

```
/* term
   Parses strings in the language generated by the rule:
   <term> -> <factor> {(* | /) <factor>)
   */
void term() {
printf("Enter <term>\n");
/* Parse the first factor */
  factor();
/* As long as the next token is * or /, get the
   next token and parse the next factor */
while (nextToken == MULT OP || nextToken == DIV OP) { lex();
factor(); }
  printf("Exit <term>\n");
 /* End of function term */
}
```

```
EBNF rule: \langle expr \rangle \rightarrow \langle term \rangle \{(+ | -) \langle term \rangle \}
\langle term \rangle \rightarrow \langle factor \rangle \{(* | /) \langle factor \rangle \}
\langle factor \rangle \rightarrow id | int_constant | ( \langle expr \rangle )
```

```
/* factor
   Parses strings in the language generated by the rule:
        <factor> -> id | int_constant | ( <expr )
        */
void factor() {
   printf("Enter <factor>\n");
   /* Determine which RHS */
   if (nextToken == IDENT || nextToken == INT_LIT)
   /* Get the next token */
        lex();
```

```
EBNF rule: \langle expr \rangle \rightarrow \langle term \rangle \{(+ | -) \langle term \rangle\}
```

```
<term> -> <factor> {(* | /) <factor>)
```

```
<factor> \rightarrow id | int_constant | ( <expr> )
```

```
error();
} /* End of if (nextToken == ... */
```

```
EBNF rule: \langle expr \rangle \rightarrow \langle term \rangle \{(+ | -) \langle term \rangle \}
\langle term \rangle \rightarrow \langle factor \rangle \{(* | /) \langle factor \rangle \}
```

```
<factor> \rightarrow id | int_constant | ( <expr> )
```

```
/* It was not an id, an integer literal, or a left
   parenthesis */
```

#### else

```
error();
} /* End of else */
printf("Exit <factor>\n");;
} /* End of function factor */
```

#### chap 4) <ifstmt> → if (<boolexpr>) <statement> [else <statement>]

```
/* Function ifstmt
  Parses strings in the language generated by the rule:
  <ifstmt> -> if (<boolexpr>) <statement>
            [else <statement>]
*/
void ifstmt() {
/* Be sure the first token is 'if' */
if (nextToken != IF_CODE)
error(); else {
/* Call lex to get to the next token */
  lex();
/* Check for the left parenthesis */
if (nextToken != LEFT_PAREN)
error(); else {
/* Call boolexpr to parse the Boolean expression */
   boolexpr();
/* Check for the right parenthesis */
if (nextToken != RIGHT_PAREN)
error();
```

chap 4) <ifstmt> → if (<boolexpr>) <statement> [else <statement>]

else { /\* Call statement to parse the then clause \*/ statement(); /\* If an else is next, parse the else clause \*/ if (nextToken == ELSE\_CODE) { /\* Call lex to get over the else \*/ lex();statement(); } /\* end of if (nextToken == ELSE\_CODE ... \*/ } /\* end of else of if (nextToken != RIGHT ... \*/ } /\* end of else of if (nextToken != LEFT ... \*/ } /\* end of else of if (nextToken != IF\_CODE ... \*/ } /\* end of ifstmt \*/